## **INnhalt HALTsvSVerze ERZEiIchCHnis NIS**

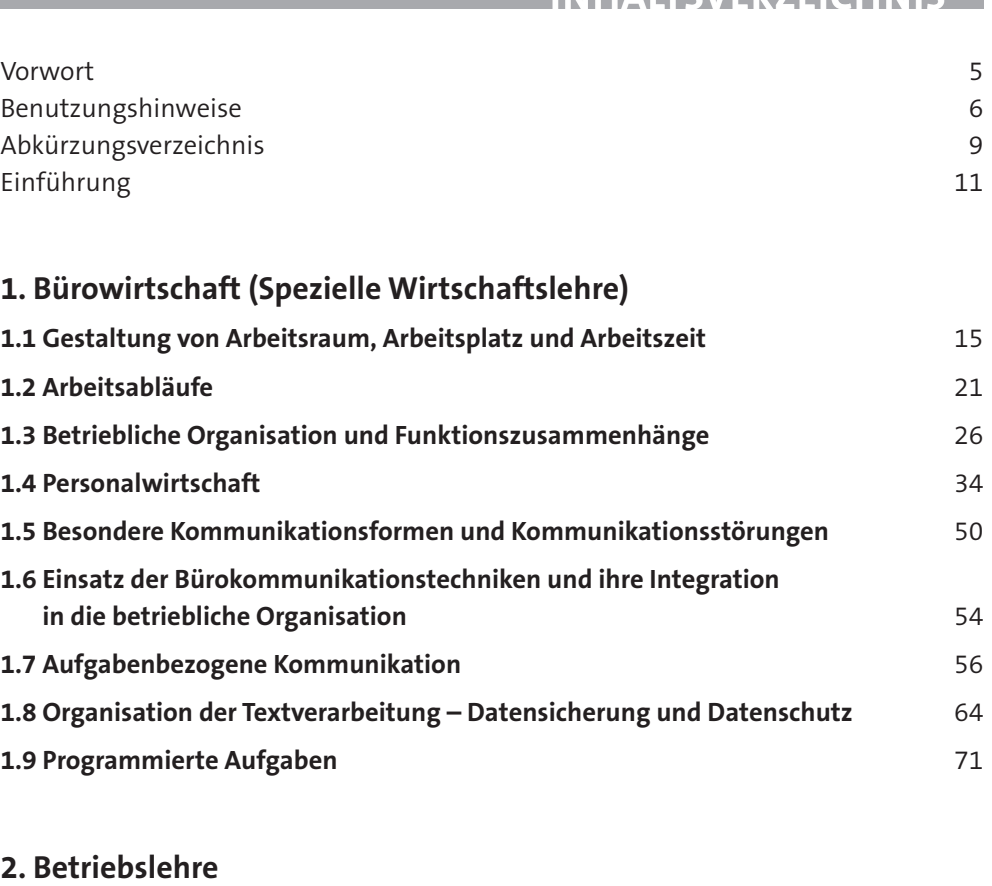

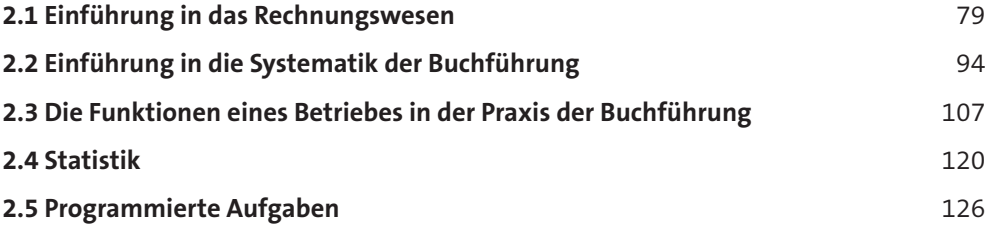

## **3. Wirtschafts- und Sozialkunde**

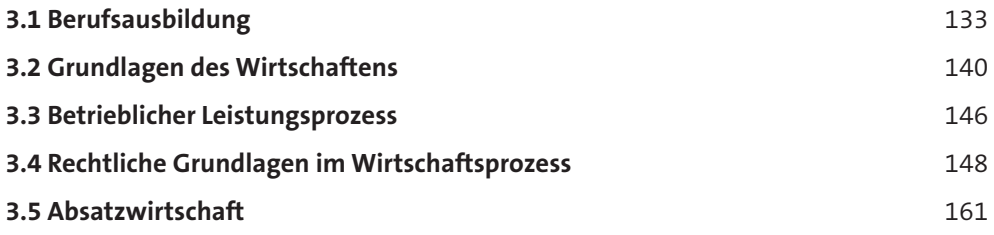

## **Inhaltsverzeichnis**

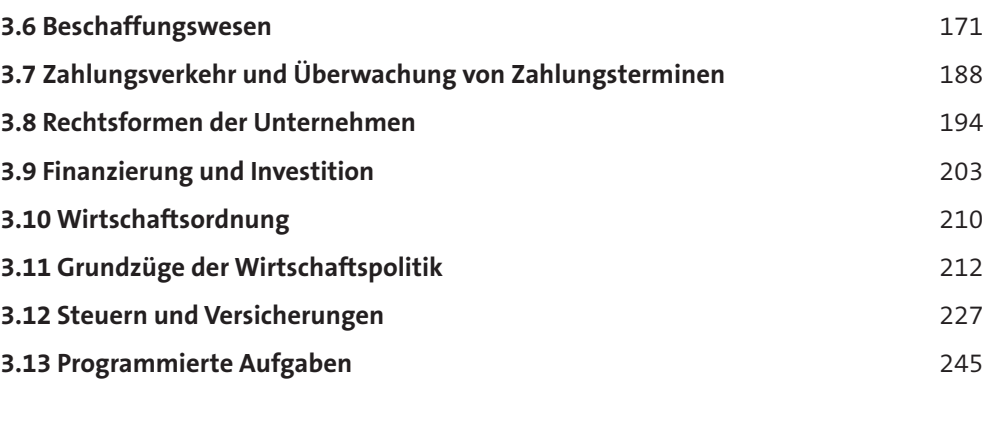

## **4. Musterprüfung**

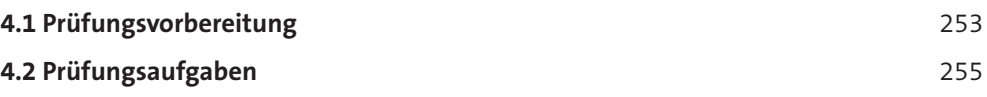

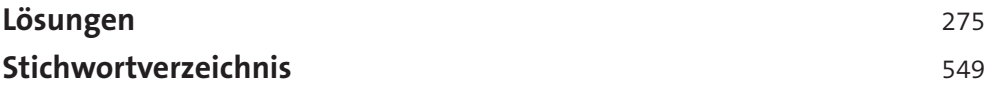